# SPLK-2001 Q&As

Splunk Certified Developer

### Pass Splunk SPLK-2001 Exam with 100% Guarantee

Free Download Real Questions & Answers **PDF** and **VCE** file from:

https://www.leads4pass.com/splk-2001.html

100% Passing Guarantee 100% Money Back Assurance

Following Questions and Answers are all new published by Splunk Official Exam Center

Instant Download After Purchase

100% Money Back Guarantee

😳 365 Days Free Update

Leads4Pass

800,000+ Satisfied Customers

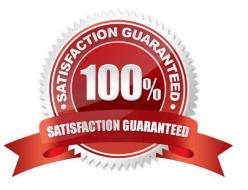

## Leads4Pass

#### **QUESTION 1**

How can hiding or showing a panel by clicking on a chart or a table on the same form be performed?

- A. By using vent drilldown.
- B. By using workflow action.
- C. By using contextual drilldown.
- D. By using visualization drilldown.

Correct Answer: D

#### **QUESTION 2**

Which of the following search commands can be used to perform statistical queries on indexed fields in TSIDX files?

A. stats

- B. tstats
- C. tscollect
- D. transaction
- Correct Answer: B

Reference: https://docs.splunk.com/Documentation/Splunk/8.1.2/SearchReference/Tstats

#### **QUESTION 3**

A KV store collection can be associated with a namespace for which of the following users?

- A. Nobody
- B. Users in the admin role.
- C. Users in the admin and power roles.
- D. Users in the admin, power, and splunk-system-user roles.

Correct Answer: B

#### **QUESTION 4**

Using Splunk Web to modify config settings for a shared object, a revised config file with those changes is placed in which directory?

- A. \$SPLUNK\_HOME/etc/apps/myApp/local
- B. \$SPLUNK\_HOME/etc/system/default/
- C. \$SPLUNK\_HOME/etc/system/local
- D. \$SPLUNK\_HOME/etc/apps/myApp/default
- Correct Answer: A

Reference: https://docs.splunk.com/Documentation/Splunk/8.1.2/Admin/Howtoeditaconfigurationfile

#### **QUESTION 5**

Which of the following ensures that quotation marks surround the value referenced by the token?

- A. \$token\_name|s\$
- B. "\$token\_name\$"
- C. (\$token\_name\$)
- D. \"\$token\_name\$\"
- Correct Answer: A

Reference: https://docs.splunk.com/Documentation/Splunk/8.1.2/Viz/tokens

Latest SPLK-2001 Dumps

SPLK-2001 Study Guide

SPLK-2001 Braindumps